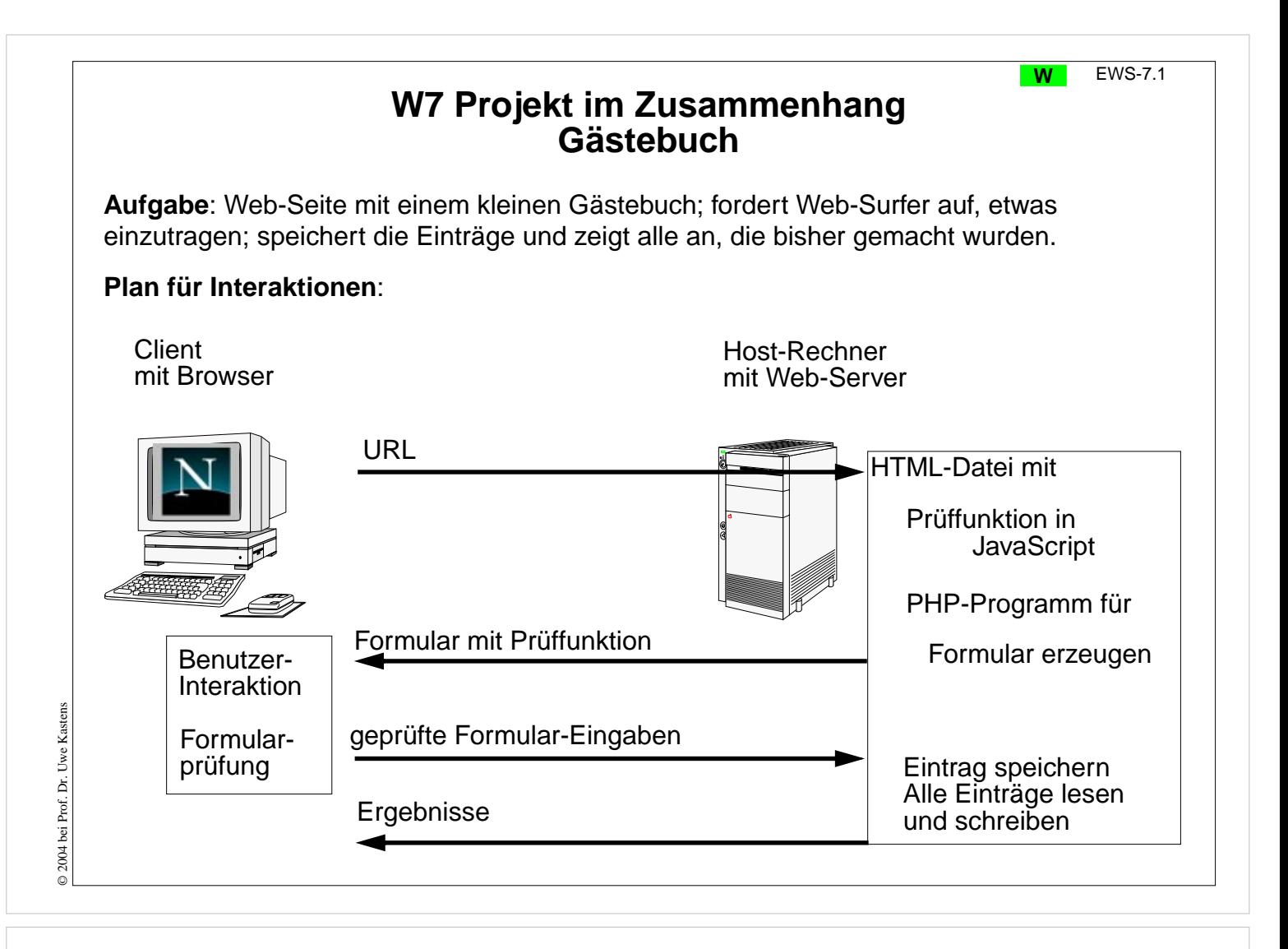

#### **Ziele:**

Aufgabe verstehen

#### **in der Vorlesung:**

- Aufgabe auf das Schema abbilden,
- Plan für Interaktionen aufstellen,
- Zusammenhang der Teilaufgaben erkennen.

# **Planung der beiden Phasen**

### **Phase 1:**

- 1a. HTML-**Formular** zum Eintragen
- 1b. **Prüfen**, ob etwas eingetragen wurde; sonst nur Einträge ansehen; in JavaScript

### **Phase 2:**

statt des Formulars wird angezeigt:

- 2a. Falls ein Eintrag gemacht wurde, **Eintrag an Datei anfügen**; Dank als HTML-Zeile
- 2b. HTML-Überschrift für Einträge; **alle Einträge** aus der Datei lesen und **anzeigen**

Phasen 1 und 2 als **Zweige im PHP-Programm** Willkommen zu meinem Gästebuch! Hier kannst Du etwas eintragen:

Löschen Abschicken

Danke für Deinen Eintrag! Willkommen zu meinem Gästebuch!

Das wurde bisher eingetragen:

.... ....

# **Vorlesung Einführung in Web-bezogene Sprachen WS 2006 / Folie 702**

### **Ziele:**

Prüfen: An alles gedacht?

### **in der Vorlesung:**

Am Beispiel wird erklärt:

- Skizze für das Layout,
- Welche Situationen können auftreten?
- Welche Programmzweige werden gebraucht?
- Welche Operationen werden gebraucht?

© 2004 bei Prof. Dr. Uwe Kastens © 2004 bei Prof. Dr. Uwe Kastens

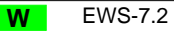

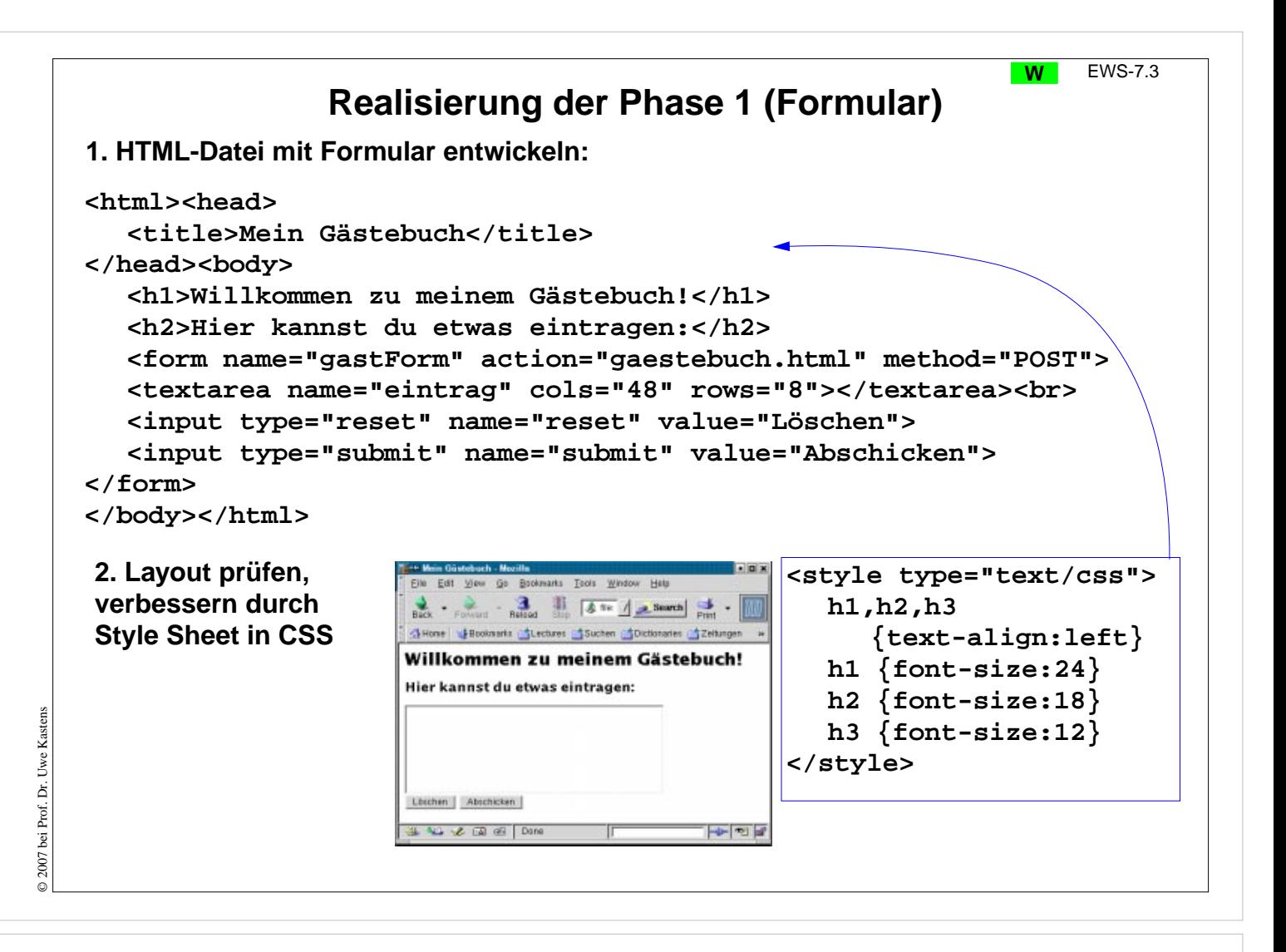

#### **Ziele:**

Statische HTML-Datei entwickeln

#### **in der Vorlesung:**

- schrittweise Entwicklung (Web-Server ist noch nicht nötig!):
- nur das Layout von Formular und Überschrift,
- Formular und Elemente mit name-Attribut,
- mit CSS das Layout verbessern.

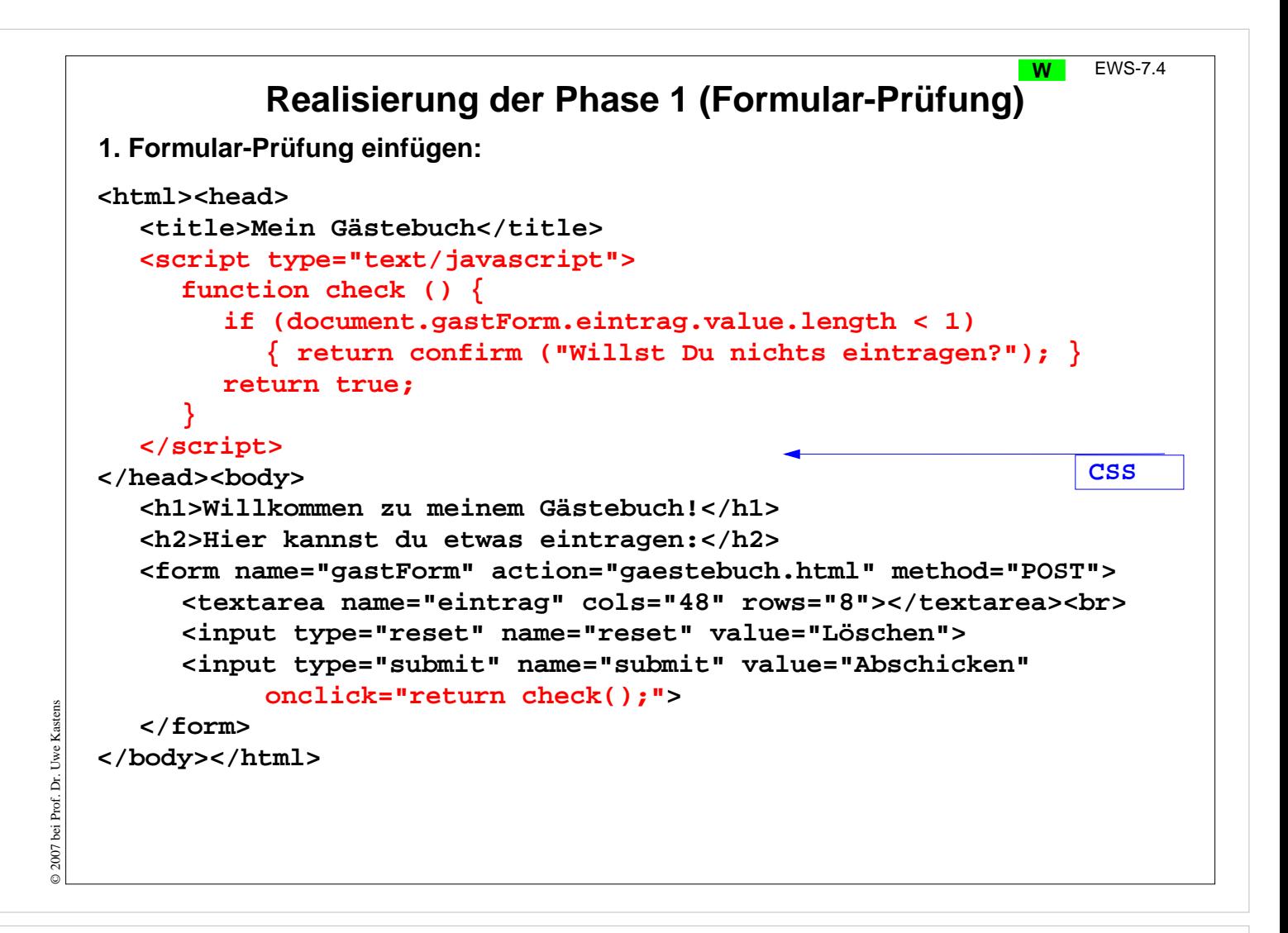

#### **Ziele:**

Formular-Prüfung üben

#### **in der Vorlesung:**

- Attributzugriff,
- Funktionsergebnis entscheidet über Abschicken des Formular-Inhalts;
- Ereignisbehandlung mit "return ...";
- Ereignibehandler ist implizite Funktion.

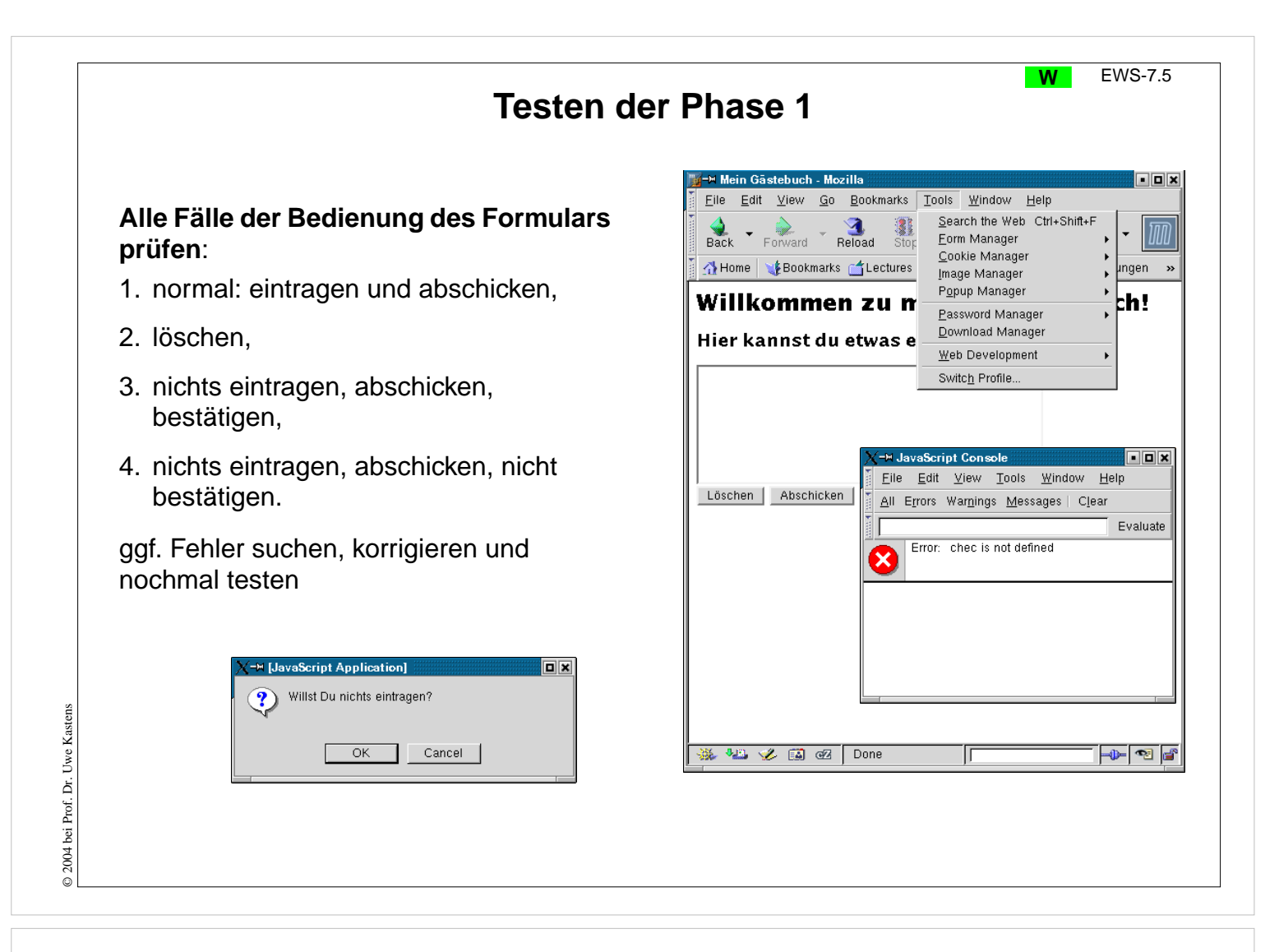

#### **Ziele:**

Notwendigkeit zu testen erkennen

#### **in der Vorlesung:**

- alle Fälle,
- Auffinden der Fehler-Console,
- fehlerhaftes Beispiel,
- korrigiertes Beispiel.

# **Herstellen der Standardstruktur W** EWS-7.6 **PHP-Programm mit 2 Zweigen: <html><head> <title>Mein Gästebuch</title> </head><body> <h1>Willkommen zu meinem Gästebuch!</h1> <?php if (!isset(\$\_REQUEST["submit"])) { echo <<< EINTRAG <h2>Hier kannst du etwas eintragen:</h2> <form name="gastForm" action="gaestebuch.php" method="POST"> <textarea name="eintrag" cols="48" rows="8"></textarea><br> <input type="reset" name="reset" value="Löschen"> <input type="submit" name="submit" value="Abschicken" onclick="return check();"> </form> EINTRAG; } else { // Phase 2 } ?> </body></html> CSS check**

# **Vorlesung Einführung in Web-bezogene Sprachen WS 2006 / Folie 706**

#### **Ziele:**

© 2007 bei Prof. Dr. Uwe Kastens

© 2007 bei Prof. Dr. Uwe Kastens

Standard Programmstruktur herstellen

#### **in der Vorlesung:**

- systematisch die 2 Zweige im PHP-Fragment einfügen,
- Datei umbenennen: .php,
- nochmal testen, wie auf voriger Folie gezeigt.

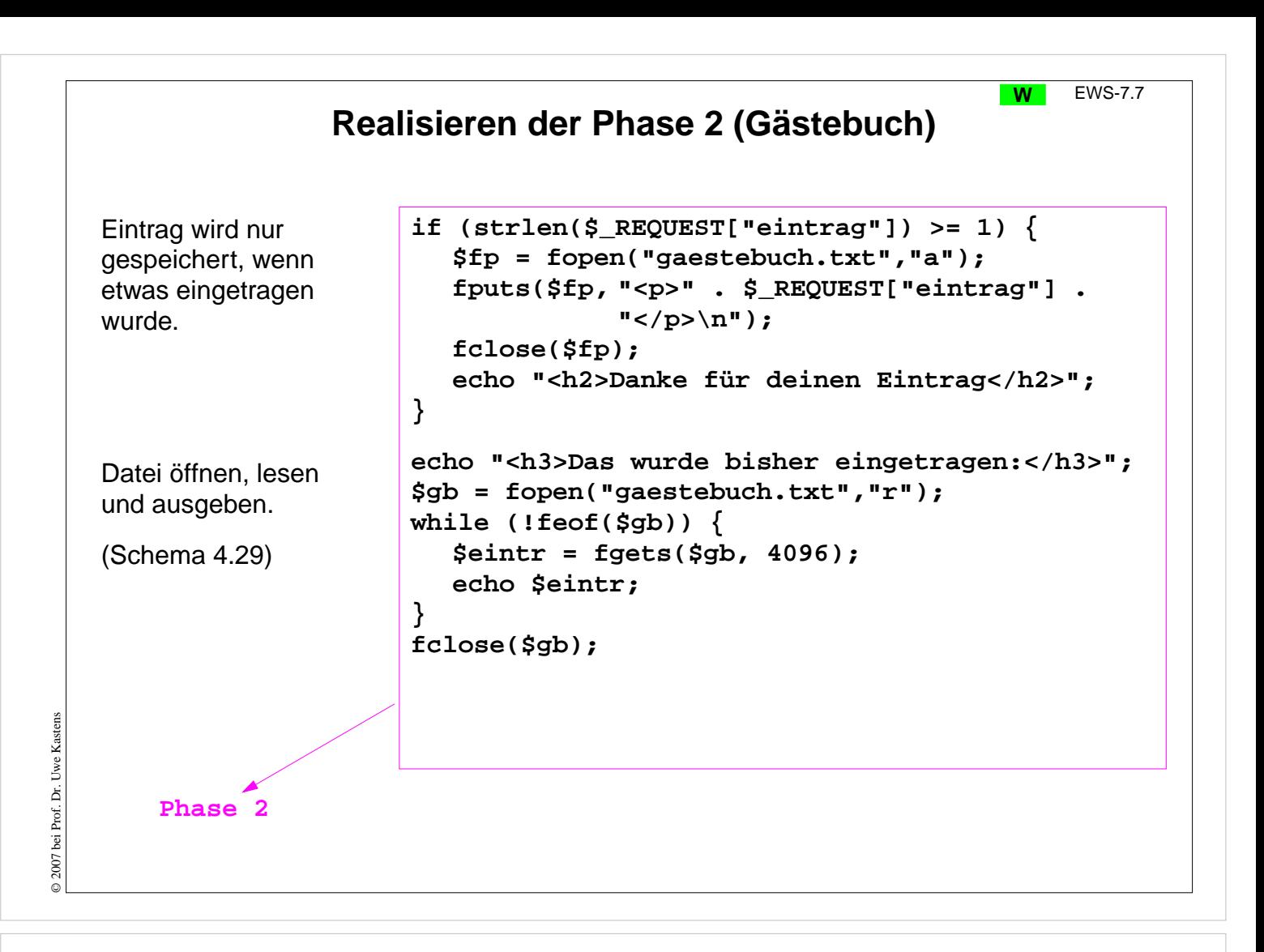

#### **Ziele:**

Datei-Operationen programmieren

#### **in der Vorlesung:**

- Bedingung für leeren Eintrag,
- an die Datei anhängen,
- schematische Leseschleife,
- Einfügen als Phase 2.

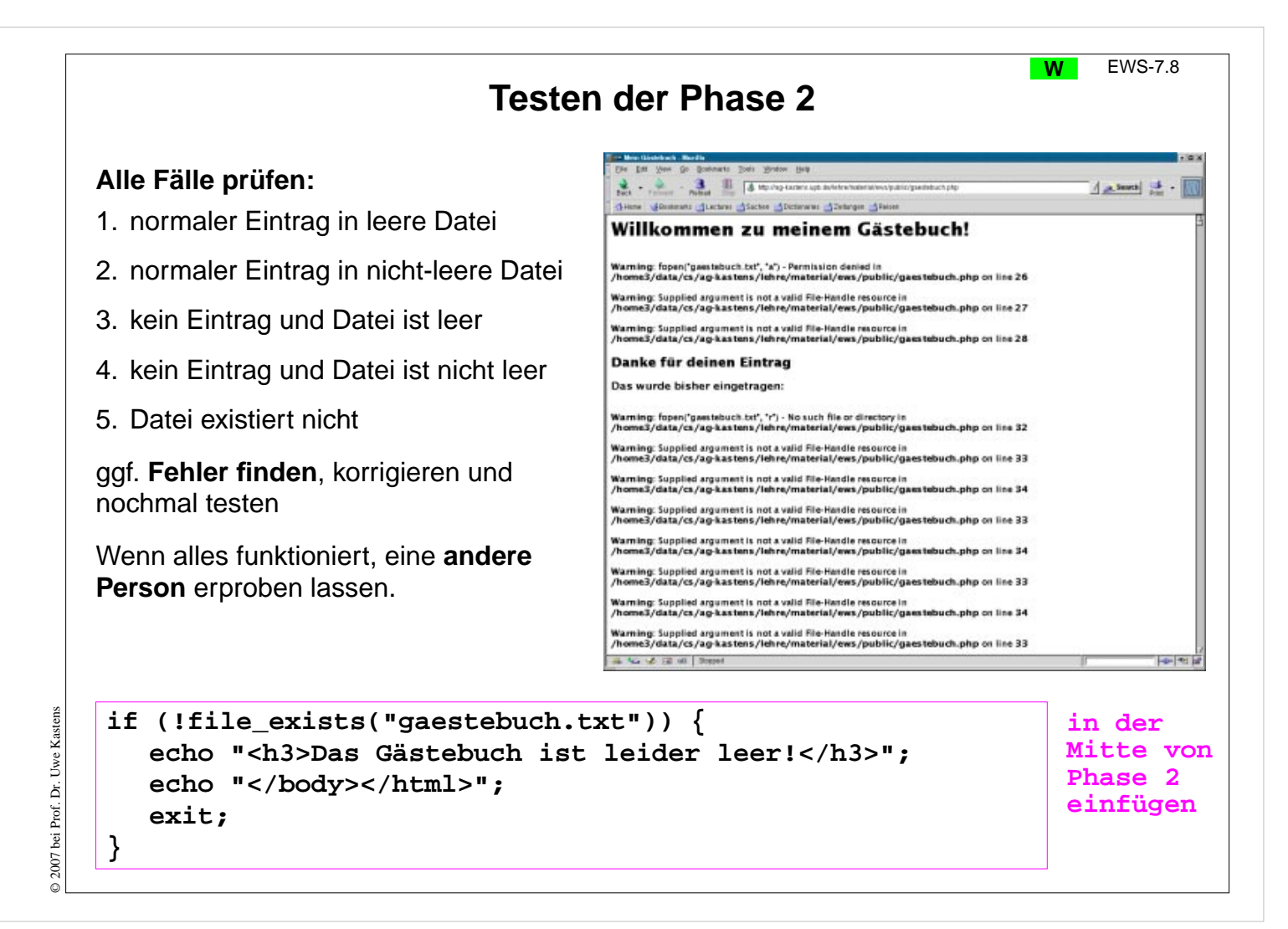

#### **Ziele:**

Notwendigkeit von Tests erkennen

#### **in der Vorlesung:**

- Ungeprüfter Dateizugriff kann zu nicht-endender Ausgabe von Warnungen führen!
- file\_exists und exit benutzen.
- Wenn man das Ergebnis von fopen prüft, liefert vorher fopen eine störende Warnung.

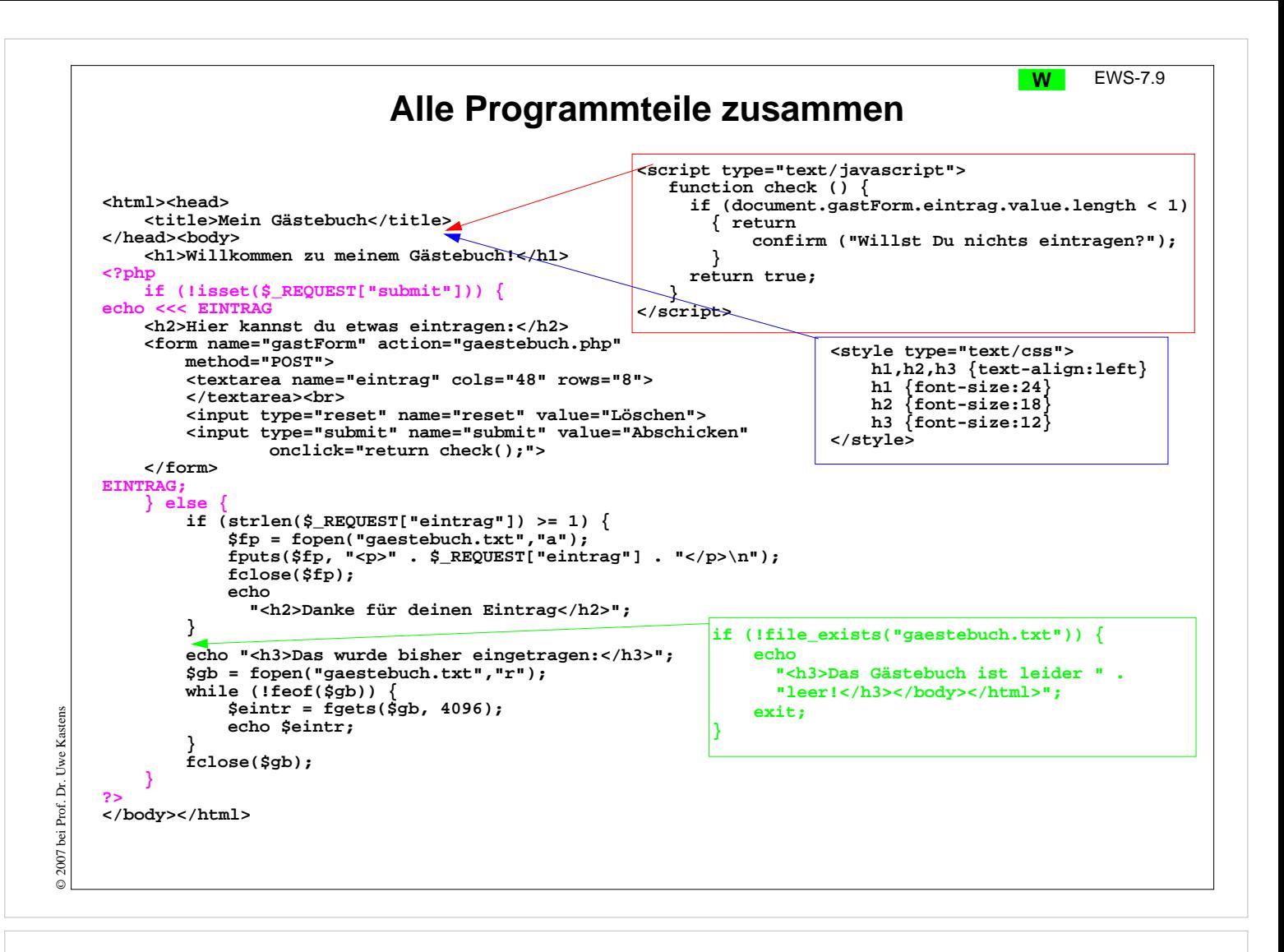

#### **Ziele:**

Übersicht über die gesamte Lösung

#### **in der Vorlesung:**

Beispiel ausführen und Fragen zum Programm beantworten.